# <span id="page-0-0"></span>Planejamento Experimental Delineamento Casualizado em Blocos Completos

Prof. Dr. Idemauro A. R. de Lara Profª Drª. Sônia M. S. Piedade Prof. Dr. Thiago de Paula Oliveira

Universidade de São Paulo Escola Superior de Agricultura "Luiz de Queiroz"

August 26, 2018

つひつ

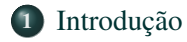

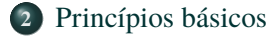

- **3** [Planejamento a partir de um exemplo](#page-6-0)
- **4** [Organização da planilha de dados](#page-11-0)
- **5** [Modelo estatístico](#page-12-0)

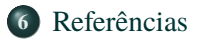

 $\leftarrow$  m  $\rightarrow$ **[Delineamento Casualizado em Blocos Completos](#page-0-0)**

 $\rightarrow$   $\rightarrow$   $\rightarrow$   $\rightarrow$   $\rightarrow$   $\rightarrow$ 

<span id="page-2-0"></span>Introdução

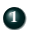

**<sup>1</sup>** Quando o efeito do acaso é similar nas parcelas:

イロト イ部 トイモト イモト

言

# Introdução

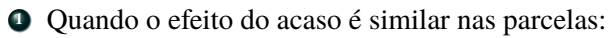

- Delineamento Inteiramente Causalizado
- **<sup>2</sup>** Quando o efeito do acaso é similar apenas em grupos de parcelas:

イロト (個) イミト (目)

# Introdução

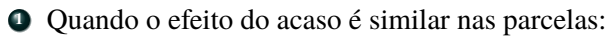

- Delineamento Inteiramente Causalizado
- **<sup>2</sup>** Quando o efeito do acaso é similar apenas em grupos de parcelas:
	- Delineamento Casualizados em Blocos

イロト イ母 トイラト イラト

# <span id="page-5-0"></span>Delineamento Casualizado em Blocos

#### Princípios básicos da experimentação

Esse delineamento leva em conta os três princípios:

- **<sup>1</sup>** Repetição
- **<sup>2</sup>** Casualização
- **3** Controle local

A área ou o material experimental é particionado em blocos de tal forma que o efeito do acaso seja similar nas parcelas dentro de cada bloco.

#### Importante:

- **<sup>1</sup>** Cada bloco deve receber todos os tratamentos ⇒ Blocos Completos
- **<sup>2</sup>** O sorteio dos tratamentos deve ser realizado dentro de cada bloco

in Birth

#### <span id="page-6-0"></span>Planejamento Experimental

O pesquisador deseja avaliar a cor, odor e consistência de amostras de suco ruminal de bovinos de uma mesma raça tratados com 3 tipos de rações. Para a implantação do experimento podemos confinar até 4 bovinos por setor e o número máximo de setores disponíveis são **5**. Além disso, os animais foram classificados em três grupos de carcaças (leves (226-228 Kg), médias (241-243 Kg), superior (259-261 Kg). Considere ainda que o número de animais não é um fator limitador do experimento.

- **<sup>1</sup>** Determine o delineamento experimental
- **<sup>2</sup>** Determine quem é a unidade experimental
- **<sup>3</sup>** Faça um croqui do experimento

 $\Omega$ 

# <span id="page-7-0"></span>Exemplo: Avaliação de suco ruminal de bovinos

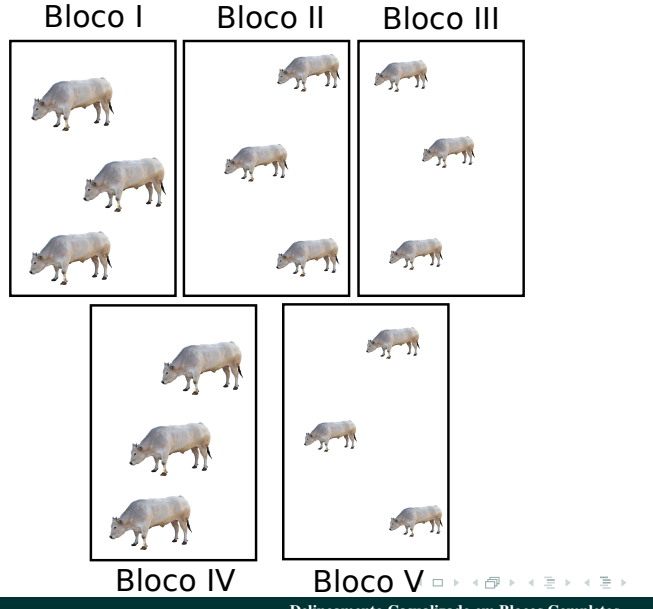

**[Delineamento Casualizado em Blocos Completos](#page-0-0)**

言

# Exemplo: Avaliação de suco ruminal de bovinos

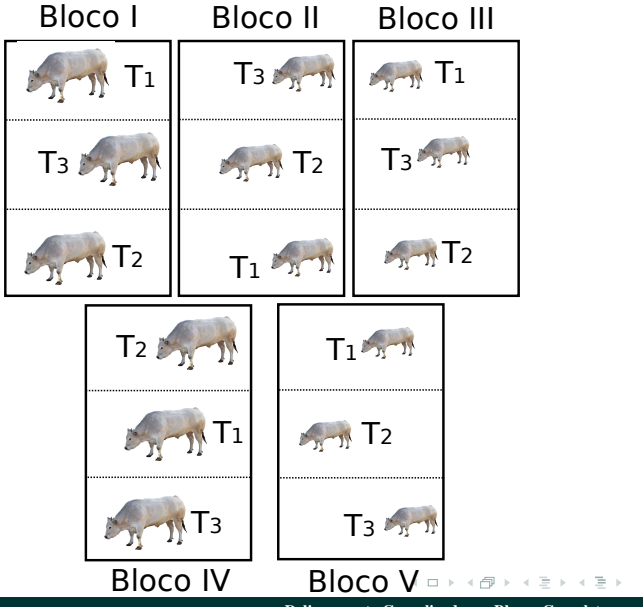

**[Delineamento Casualizado em Blocos Completos](#page-0-0)**

 $\equiv$ 

# Exemplo: Avaliação de 6 cultivares de pastagens

Efeito sistemático da nutrição mineral das plantas ⇒ Blocos (Curvas de níveis)

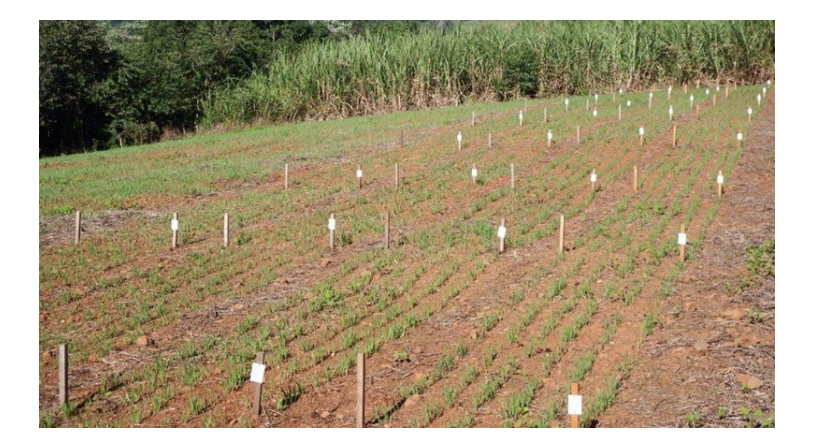

7 Q A

# Exemplo: Casa de Vegetação

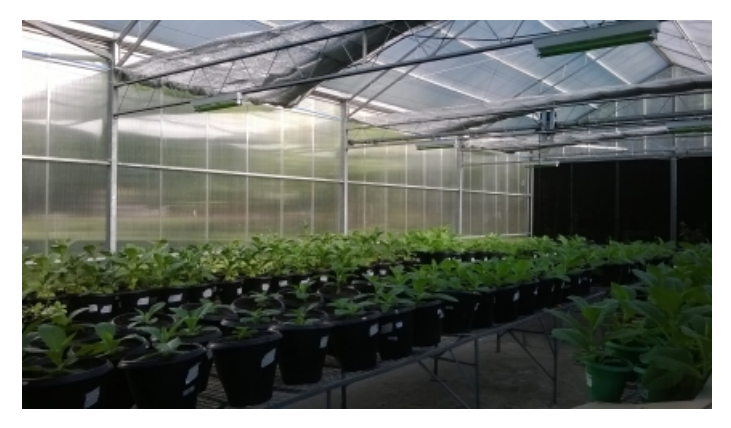

Figure 1: Estudo realizado na Universidade Estadual de Santa Cruz, Ilhéus, Bahia

イロト イ部 トイモト イモト

# <span id="page-11-0"></span>Organização da planilha de dados

**Exemplo:** Considere um delineamento casualizado em blocos com 4 tratamentos e 3 repetições:

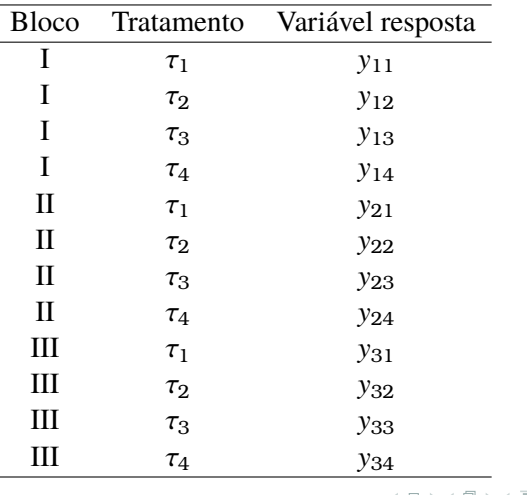

**[Delineamento Casualizado em Blocos Completos](#page-0-0)**

伊 ト イミ ト イミ トー

目

# <span id="page-12-0"></span>Modelo Estatístico

- **1** Pressuposições do modelo:
	- **a)** Homogeneidade de variâncias
	- **b**) Os erros devem ter distribuição normal, ou seja,  $\epsilon_{ij} \sim N(0, \sigma^2)$
	- **c)** Os efeitos fixos e aleatórios são aditivos

イロト (個) イミト (目)

# Modelo Estatístico

- **1** Pressuposições do modelo:
	- **a)** Homogeneidade de variâncias
	- **b**) Os erros devem ter distribuição normal, ou seja,  $\epsilon_{ij} \sim N(0, \sigma^2)$
	- **c)** Os efeitos fixos e aleatórios são aditivos
- **<sup>2</sup>** Modelo:

$$
y_{ij} = \mu + b_j + \tau_i + \epsilon_{ij}
$$

- $\bullet$   $\mu$  parâmetro comum a todos os tratamentos (média geral)
- $\bullet$  *b<sub>j</sub>* é o efeito do *j*-ésimo bloco, com *j* = 1, 2, ..., *J*
- $\bullet$   $\tau_i$  é o efeito do *i*-ésimo tratamento, com  $i = 1, 2, \ldots, n$
- $\bullet$   $\epsilon_{ij}$  erro experimental associado ao *i*-ésimo tratamento aplicado ao *j*-ésimo bloco

イロト イタト イチト イチトー

 $\Omega$ 

### Modelo Estatístico

**<sup>1</sup>** Modelo considerando efeito fixo de tratamento e bloco:

A distribuição da variável resposta é dada por:

$$
Y_{ij} \sim N\left(\mu + b_j + \tau_i, \sigma^2\right)
$$

イロト (個) イミト (目)

 $OQ$ 

∍

# Modelo Estatístico

- **<sup>1</sup>** Modelo considerando efeito fixo de tratamento e bloco:
	- A distribuição da variável resposta é dada por:

$$
Y_{ij} \sim N\left(\mu + b_j + \tau_i, \sigma^2\right)
$$

Valor esperado da variável resposta para cada tratamento associado ao *j*-ésimo bloco:

$$
E(Y_{ij}) = \mu + b_j + \tau_i = \mu_{ij}
$$

Valor esperado da variável resposta para cada tratamento:

$$
E(Y_i) = \frac{1}{J} \sum_{j=1}^{J} [\mu + b_j + \tau_i] = \mu + \tau_i = \mu_i
$$

Variância da variável resposta:

$$
Var(Y_{ij}) = \sigma^2
$$

**[Delineamento Casualizado em Blocos Completos](#page-0-0)**

イロト イ母 トイラト イラト

 $\Omega$ 

# Teste de hipóteses

Teste de hipóteses sobre **o efeito** de tratamentos

$$
H_0: \tau_1 = \tau_2 = \ldots = \tau_n = 0 \quad \text{versus} \quad H_a: \tau_i \neq 0,
$$

para pelo menos um *i* com  $i = 1, 2, \ldots, n$ 

Teste de hipóteses sobre **a média** de tratamentos

$$
H_0: \mu_i = \mu_{i'} \quad \text{versus} \quad H_a: \mu_i \neq \mu_{i'}, \quad i \neq i' = 1, 2, \dots, n
$$

Conclusões a respeito dos níveis dos tratamentos escolhidos

イロトスタトス ミトスミト

 $\Omega$ 

# Teste de hipóteses

Teste de hipóteses sobre **o efeito** de tratamentos

$$
H_0: \tau_1 = \tau_2 = \ldots = \tau_n = 0 \quad \text{versus} \quad H_a: \tau_i \neq 0,
$$

para pelo menos um *i* com  $i = 1, 2, \ldots, n$ 

Teste de hipóteses sobre **a média** de tratamentos

$$
H_0: \mu_i = \mu_{i'} \quad \text{versus} \quad H_a: \mu_i \neq \mu_{i'}, \quad i \neq i' = 1, 2, \dots, n
$$

Conclusões a respeito dos níveis dos tratamentos escolhidos

#### Teste de hipóteses sobre o efeito de blocos

$$
H_0: b_1 = b_2 = ... = b_J = 0
$$
 versus  $H_a: b_j \neq 0$ ,

para pelo menos um  $j$  com  $j = 1, 2, \ldots, J$ 

イロトイ団 トイヨトイヨト

 $\equiv$ 

#### Planejamento Experimental

O pesquisador deseja avaliar a cor, odor e consistência de amostras de suco ruminal de bovinos de uma mesma raça tratados com 3 tipos de rações. Para a implantação do experimento podemos confinar até 4 bovinos por setor e o número máximo de setores disponíveis são **5**. Além disso, os animais foram classificados em três grupos de carcaças (leves (226-228 Kg), médias (241-243 Kg), superior (259-261 Kg). Considere ainda que o número de animais não é um fator limitador do experimento.

**<sup>1</sup>** Faça a Tabela de análise de variâncias com as Causas de Variação e respectivos Graus de Liberdade.

 $AB + AB + AB$ 

つひつ

Table 1: Tabela contendo as Causas de Variação (CV) e Graus de Liberdade para análise de variância

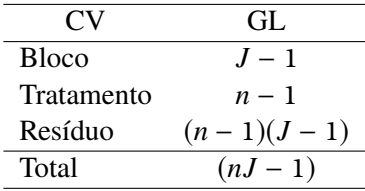

イロトメラトメモトメモト

 $\equiv$ 

Table 2: Tabela contendo as Causas de Variação (CV) e Graus de Liberdade para análise de variância

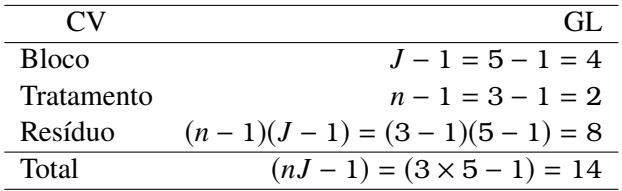

イロトスタトス ミトスミト

### Esquema da análise de variância

|                                                                                                    | CV                                                                                                    | GL           | SQ                  | QM                  | F                       |  |
|----------------------------------------------------------------------------------------------------|----------------------------------------------------------------------------------------------------|--------------|---------------------|---------------------|-------------------------|--|
|                                                                                                    | <b>Bloco</b>                                                                                                    | $J-1$        | SQ <sub>Bloco</sub> | QM <sub>Bloco</sub> | F <sub>Bloco</sub>      |  |
|                                                                                                    | Tratamento                                                                                                    | $n-1$        | SQ <sub>Trat</sub>  | QM <sub>Trat</sub>  | $F_{\text{Trat}}$       |  |
|                                                                                                    | Resíduo                                                                                                    | $(n-1)(J-1)$ | $SQ_{Res}$          | $QM_{Res}$          |                         |  |
|                                                                                                    | Total                                                                                                    | $nJ-1$       |                     |                     |                         |  |
| $F_{\text{Trat}} = \frac{QM_{\text{Trat}}}{QM_{\text{Res}}}$<br>$\frac{SQ_{\text{Trat}}}{n-1}$<br>$QM_{Res} = \frac{SQ_{Res}}{(n-1)(J-1)}$<br>OM <sub>Trat</sub> |                                                                                                    |              |                     |                     |                         |  |
|                                                                                                    | $\frac{SQ_{\text{Bloco}}}{I-1}$<br>$=\frac{QM_{Bloco}}{QM_{Res}}$<br>$\textsf{QM}_\textsf{Bloco}$<br>F <sub>Bloco</sub> |              |                     |                     |                         |  |
|                                                                                                    |                                                                                                    |              |                     |                     | ◆ロ→ ◆何→ ◆ヨ→ ◆ヨ→ ニヨー の女へ |  |

Table 3: Análise de Variância

#### <span id="page-22-0"></span>Referências

Mead, R., Gilmour, S.G., Mead, A. **Statistical principles for the design of experiments: applications to real experiments**. Cambridge university Press: New York, 1 ed., 2012.

Montgomery, D. C. **Design and Analysis of Experiments**.John Wiley & Sons:New Jersey, 8 ed., 2013

Ryan, T. P. **Modern Experimental Design**. John Wiley & Sons:New Jersey, 1 ed, 2007

す 御 ト す ヨ ト す ヨ ト

つのへ